## **ESTADO DE SANTA CATARINA** PREFEITURA MUNICIPAL DE OTACILIO COSTA

75.326.066/0001-75 CNPJ: Av. Vidal Ramos Júnior, 228  $C.E.P.$ 88540-000 - Otacílio Costa - SC

## PREGÃO ELETRÔNICO Nr.: 30/2021 - PE

Folha: 1/1

## TERMO DE HOMOLOGAÇÃO DE PROCESSO LICITATÓRIO

O(a) Prefeito Municipal, FABIANO BALDESSAR DE SOUZA, no uso das atribuições que lhe são conferidas pela legislação em vigor, especialmente sob Lei nº 10.520/02 e em face aos princípios ordenados através da Lei nº 8.666/93 e alterações posteriores, a vista do parecer conclusivo exarado pelo Pregoeiro e sua equipe de apoio, resolve:

01 - HOMOLOGAR a presente Licitação nestes termos:

- a) Processo Nr: 94/2021
- b) Licitação Nr. 30/2021-PE
- PREGÃO ELETRÔNICO c) Modalidade.
- d) Data Homologação: 13/10/2021
- CONTRATAÇÃO DE EMPRESA PARA PRESTAÇÃO DE SERVIÇOS DE ENGENHARIA AMBIENTAL<br>SANITARISTA, EM ATENDIMENTO AS NECESSIDADES DO MUNICÍPIO, CONFORME CONDIÇÕES,<br>QUANTIDADES E EXIGÊNCIAS ESTABELECIDAS NESTE EDITAL, NO TERMO DE REFER e) Objeto da Licitação (ANEXO I) E NA RELAÇÃO DE ITENS (ANEXO II).

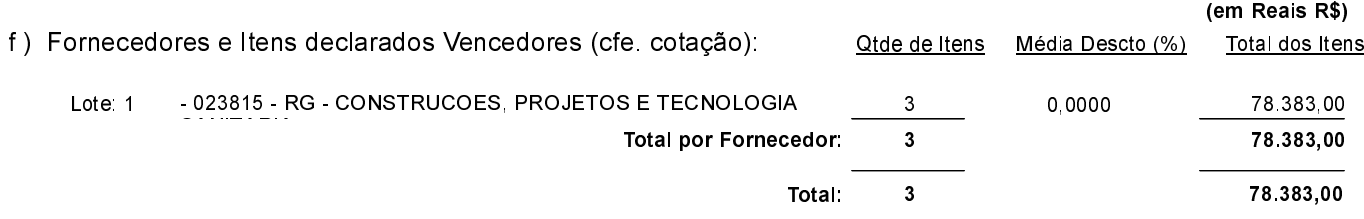

Otacílio Costa, 13 de Outubro de 2021.

FABIANO BALDESSAR DE SOUZA PREFEITO MUNICIPAL